# Modelo de **Cenário** de **Aprendizagem**

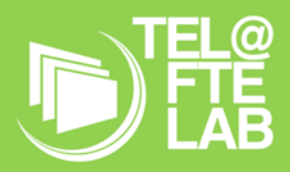

**Disciplina:** TIC **Módulo/ Unidade didática:** Modelação 3D **Turma:** 9º D **Autor:** Fernando Bernardo Nº23169

## **Breve descrição**

A modelação de objetos e impressão em 3D é um ponto de viragem nas escolas. Permite um nível completamente novo de métodos de ensino criativos e compreensão para os alunos. Como atualmente existe uma maior acessibilidade a este tipo de tecnologia, torna mais fácil trazer impressoras 3D para a sala de aula.

A modelação e impressão 3D pode ser inserida nos vários níveis de ensino, desde a escola primária ate à universidade. Sem mencionar que é transversal nas varias disciplinas e torna o ensino mais facilitado com uma impressora 3D. Um professor de geografia, por exemplo, pode imprimir em 3D qualquer lugar do mundo para ajudar os alunos a entender melhor as diferentes regiões. Isso pode ajudar a tornar o processo de aprendizagem mais interessante e estimulante. No caso da disciplina de TIC permite aos alunos abordarem temas mais complexos que em anos anteriores desenvolverem o seu lado criativo, inovando com ideias e projetos pessoais ou em grupo para a comunidade onde estão inseridos. Pesquisando informações importantes e relevantes em repositórios utilizando as tecnologias, permitindo também com recurso às mesmas comunicar em ambientes digitais colaborando entre si de forma responsável e autónoma

## **Objetivos de Aprendizagem**

Os alunos deverão obter consciência do impacto e importância da modelação e impressão 3D pelo fato de ser uma tecnologia emergente e de estar cada vez mais presente na nossa sociedade. Permitindo o uso correto de recursos tecnológicos, tais como computador, dispositivos moveis, aplicações online, adotando práticas seguras e responsáveis da sua utilização. Práticas essas que passam pela rede a que os seus dispositivos estão ligados, visto que os alunos podem desenvolver as atividades em sala de aula como em casa, tendo sempre o cuidado e atenção aos direitos de autor e propriedade intelectual de ideias ou elementos inseridos no projeto.

Com a utilização dos diversos dispositivos poderem organizar e fazer uma melhor gestão da informação, permitindo guardar os vários elementos e documentos que estão envolvidos no projeto.

Saberem identificar, investigar e utilizar as aplicações que melhor permitam a realização do trabalho colaborativo seja de forma síncrona ou assíncrona e a mais adequada à atividade ou projeto, ou seja através da plataforma de modelação 3D online o professor pode ver a evolução do projeto dos alunos e estes partilharem também entre si bem como através das aplicações disponíveis através da Google Apps.

#### **Papel dos Alunos**

O aluno irá ter um papel ativo do seu próprio conhecimento e projeto, irá interagir, debater e colaborar com os colegas, resolvendo questões que são postas e quando necessário solicitar colaboração e feedback do professor. Os alunos inicialmente irão ter uma breve apresentação da temática, sua importância e utilidade nos dias de hoje, perceber que é uma tecnologia emergente e no que a modelação e impressão 3D poderá evoluir.

Os alunos irão participar na criação de uma conta no Tinkercad, com essa conta permite o acesso a outros serviços da autodesk: A360, FormIt, Fusion 360 e software com licenciamento gratuito para estudantes, no entanto o projeto de cada estudante irá ser supervisionado pelo professor através de uma turma que o mesmo cria e que posteriormente irá fornecer um código de sala e senha que permitirá aos alunos terem, online, um perfil próprio personalizável e disponível em qualquer altura. O professor dessa forma centralizada consegue aceder em qualquer altura aos projetos dos alunos.

Antes de iniciarem e criarem o seu primeiro projeto 3D no Tinkercad, irão aprender a manipular o espaço de trabalho e as ferramentas, como rodar e arrastar o espaço de trabalho, fazer zoom, importar modelos, fazer operações de redimensionamento, rotação e translação.

Até à elaboração do projeto final irão praticar em casa de forma intuitiva e autónoma um tutorial disponível na plataforma afim de se familiarizarem e ganhar maior destreza, melhorar o movimento dos objetos bem como a sua criação e reordenação, podendo utilizar os recursos digitais e plataformas colaborativas disponíveis durante esse período.

Esse mesmo tutorial irá ser executado na sessão seguinte em sala de aula, por forma a consolidar conhecimentos e esclarecer duvidas, com o auxílio e feedback do professor atingir os objetivos.

Ao introduzir a modelação 3D com o Tinkercad, irá ser apresentado um projeto simples que servirá de base para recriação, desenvolvimento e personalização. Com isto permite aos alunos explorar a técnica de modelação, aprender a utilizar operações booleanas de corte e união, e perceber como criar em 3D utilizando primitivos.

Irão participar na atividade de apresentação dos modelos para analise e discussão com a turma do projeto a ser impresso e exportação para os formatos STL (impressão 3D) e OBJ (formato de transferência), impressão do resultado obtido bem como a partilha dos projetos com todos os elementos da turma.

No decorrer das atividades os alunos irão recorrer a aplicações da Google Apps, nomeadamente Meets, Drive, Docs que permitirá entre eles e o professor a criação de notas, apontamentos, partilha de ficheiros, documentação de apoio, comunicação síncrona e assíncrona para esclarecimento de duvidas fora dos tempos de aula.

Nas competências Séc. XXI os alunos na área de informação e literacia de dados irão ser capazes de melhorar a gestão dos dados, informação e conteúdo digital, na área da comunicação e colaboração irão promover a interação, partilha, colaboração através das tecnologias digitais e melhorar a gestão da sua identidade digital. Na área da criação de conteúdos digitais, o próprio desenvolvimento, integração e reelaboração de conteúdos digitais, o licenciamento e direito de autor, na área da segurança, promover o cuidado e proteção dos dispositivos, bem como dados pessoais, privacidade e protegendo o meio ambiente. Na área da solução de problemas identificando as necessidades e à resposta tecnológica, bem como criando e inovando com recurso a tecnologias digitais.

#### **Papel do Professor**

O professor terá o papel de moderador, orientador, irá incentivar e motivar, questionando e dando feedback. Irá exemplificar alguns conceitos da modelação por primários de forma expositiva.

Durante todo o processo o professor irá estar a orientar e acompanhar o desenvolvimento dos alunos nas varias etapas, sejam em sala de aula como as que desenvolvem fora da mesma. Os alunos para serem o elemento central do processo ensino-aprendizagem, o professor irá atribuir tarefas de carater autónomo e dessa forma estimular a procura e gestão da informação necessária para poder desenvolver o seu próprio conhecimento.

Nas tarefas autónomas e fora da sala de aula o professor irá a ter acesso ao desenrolar e resultado das tarefas, dessa forma conseguindo preparar melhor as sessões futuras bem como um ensino mais direto, sabendo quais os alunos que necessitam de um maior e mais direto auxilio, bem como feedback.

O professor procura também incutir responsabilidade na gestão dos projetos, desenvolvendo o estimulo de colaborar em grupo através das plataformas online colaborativas trocando ideias, conhecimentos interajuda.

Estas atividades irão promover em mim enquanto docente e considerando o DigCompEdu como documento orientador poder participar através da promoção e esforço conjunto para a sistematização da competência digital a nível internacional. Também visto como um ponto de partida para desenvolver estruturas nacionais em sintonia com as tendências e expetativas internacionais. Dessa forma permite mapear um amplo quadro de reconhecimento europeu, de referencia neutra. Permite-me promover competências digitais através de padrões de ensino para cidadãos aumentado o escopo dos objetivos propostos, ajudando na inclusão digital dos cidadãos.

#### **Ferramentas e Recursos**

Os alunos em sala de aula irão criar e desenvolver o projeto individualmente utilizando:

- Computador
- Internet
- Aplicação Tinkercad para modelação 3D

#### Impressora 3D

Para projeção dos conteúdo e informação em sala de aula:

- Computador
- Internet
- Aplicação Tinkercad para modelação 3D
- Videoprojector

Para partilha, comunicação entre professor e colegas, para divulgação, troca de documentos e ideias:

Aplicações da Google Apps para apresentar, partilhar, colaborar e comunicar síncrona e assíncrona, pois podem dar continuidade, dentro e fora da sala de aula aos seus projetos.

- **•** Google Meets
- Google Drive
- Google Docs
- Internet

Quando em ambiente domestico e para darem continuidade aos projetos, bem como seguirem de forma autónoma os tutoriais que são indicados para posteriormente serem executados em sala de aula:

- Computador
- Tablet
- Telefone
- Google Meets
- Google Drive
- Google Docs
- Internet

#### **Pessoas e lugares**

Pessoas:

Professor Cooperante José Cruz, na supervisão da implementação do cenário de aprendizagem Lugares:

Sala de aula de informática

Em casa

#### **Metodologias de Aprendizagem**

A metodologia que irá ser adotada será o Project Based Learning (PjBL) - Aprendizagem Baseada em Projetos, em alternância com Flipped classroom

Adotando esta metodologia (PjBL), os alunos são inseridos na aprendizagem de conhecimentos, permitindo desta forma adquirir competências relativas à comunicação, gestão de tempo, identificação, investigação e resolução de problemas, colaboração, pensamento critico e reflexão, cujo são competências práticas para o século XXI, além de que adquirem os inerentes conteúdos académicos. Através desta metodologia os alunos adquirem mais facilmente os conhecimentos quando participam na construção de um produto através de um projeto, tendo o professor um papel de orientador para que os objetivos sejam cumpridos.

Em alternância com a metodologia Flipped classroom os alunos poderão através de tutoriais que serão disponibilizados previamente pelo professor executarem em casa de forma intuitiva e autónoma, promovendo a comunicação entre os colegas, identificando, investigando e resolvendo problemas.

Com a articulação destas 2 metodologias o professor consegue antecipadamente identificar através da plataforma online e observando o desenvolvimento projetos dos tutoriais saber quais as dificuldades e obstáculos que os alunos estão a enfrentar. Dessa forma o professor consegue perceber antecipadamente as dificuldades dos alunos, preparando uma melhor aula, mais focada e precisa, fornecendo questões orientadoras, motivadoras e geradoras de dinâmicas de aprendizagem em grupo ou individual.

Na fase final os alunos irão apresentar os seus projetos personalizados à turma, ao professor cooperante e ao professor estagiário, afim de ser avaliado e discutido sobre qual o projeto a ser impresso na impressora 3D, desta forma promovesse competências na área da comunicação, através do preenchimento de um formulário de autoavaliação e heteroavaliação irão ser estimuladas a reflexão e o pensamento critico.

#### **Tempos**

A planificação do cenário de aprendizagem será implementada em 10 aulas de 50 minutos no ano de 2021 entre os meses de fevereiro e abril.

#### **Avaliação**

Ao longo das atividades, a avaliação será um processo contínuo, os alunos por forma a atingir os objetivos propostos, irão ter a possibilidade de melhorar o seu desempenho e trabalho, o professor irá acompanhar o trabalho desenvolvido pelos alunos tanto no decorrer das aulas, circulando pela sala observando os alunos e analisando o comportamento, tanto individual como colaborativo dos mesmos. Dando feedback e uma orientação constante, para que os alunos possam corrigir e melhorar o processo de ensino-aprendizagem, o mesmo acontece com os projetos desenvolvidos em casa através dos tutoriais disponibilizados pelo professor e que os alunos terão que realizar previamente à aula. Ou seja, a avaliação será formativa utilizando como instrumento uma grelha de observação direta que permite ao professor registar o desempenho dos alunos, nomeadamente no que concerne à assiduidade, comportamento; participação, trabalho colaborativo, empenho, gestão do tempo, qualidade e criatividade.

Numa fase final do cenário, na apresentação do projeto e produto final à turma, ao professor cooperante e professor estagiário, o aluno será avaliado com base em observação direta, através de uma grelha em que os parâmetros irão incidir na criatividade e inovação, no brio, personalização e aperfeiçoamento do seu produto. Será disponibilizada, grelha própria para heteroavaliação e autoavaliação por forma a estimular ao aluno o pensamento critico e refletir sobre o seu processo criativo e evolução no decorrer das atividades.

# Narrativa do **Cenário** de **Aprendizagem**

#### **Título: Banda Mascara Segura**

O tema escolhido deve-se ao fato de estarmos a atravessar a pandemia Covid19, para a necessidade de permanecermos com mascara facial para nossa proteção e de outros. Embora os elásticos da mascara seja sustentado pelas orelhas, ao fim de algum tempo de uso causa dor e desconforto, assim sendo a banda de nuca irá servir para prender os elásticos, tendo a mesma varias medidas para qualquer tipo seja adulto, criança, magro, obeso, etc… O próprio tema é interdisciplinar com Matemática, Cidadania, Artes e TIC. No decorrer das aulas irão ser ministrados os conhecimentos sobre conceitos essenciais no que concerne a modelação 3D, deverão estar aptos a dominar os conceitos apresentados estando capazes de identificar problemas e necessidades recorrendo ao Tinkercad para criar e desenvolver objetos uteis, práticos e adaptados a essas necessidades. Embora os projetos sejam individuais e serão personalizados irão utilizaram aplicações da Google Apps, nomeadamente o Meets, Drive e Docs para partilhar, colaborar e comunicar, no decorrer das aulas. Palavras chave: Modelação 3D, Tinkercad, Google Apps, Meets, Drive, Docs.